<span id="page-0-0"></span>Recurrent Neural Networks CS60010: Deep Learning

Abir Das

IIT Kharagpur

Mar 11, 2020

メロト メ御い メ君 トメ 君 トッ 君

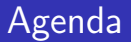

- $\S$  Get introduced to different recurrent neural architecture e.g., RNNs, LSTMs, GRUs etc.
- $\S$  Get introduced to tasks involving sequential inputs and/or sequential outputs.

4 D F

 $QQQ$ 

<span id="page-2-0"></span>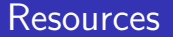

- § Deep Learning by I. Goodfellow and Y. Bengio and A. Courville. [\[Link\]](https://www.deeplearningbook.org/) [Chapter 10]
- § CS231n by Stanford University [\[Link\]](http://cs231n.stanford.edu/2017/)
- § Understanding LSTM Networks by Chris Olah [\[Link\]](https://colah.github.io/posts/2015-08-Understanding-LSTMs/)

4 0 8

 $QQ$ 

# <span id="page-3-0"></span>Why do we Need another NN Model?

- § So far, we focused mainly on prediction problems with fixedsize inputs and outputs.
- § In image classification, input is fixed size image and and output is its class, in video classification, the input is fixed size video and output is its class, in bounding-box regression the input is fixed size region proposal (resized/RoI pooled) and output is bounding box coordinates.

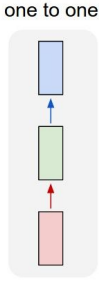

4 0 8

<span id="page-4-0"></span>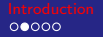

# Why do we Need another NN Model?

 $\S$  Suppose, we want our model to write down the caption of this image.

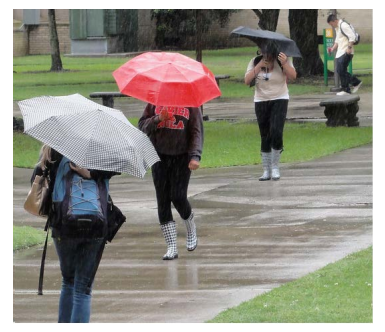

Figure: Several people with umbrellas walk down a side walk on a rainy day.

I[ma](#page-5-0)[ge](#page-3-0) [sou](#page-4-0)[rc](#page-5-0)[e:](#page-2-0) [COCO Dataset,](http://cocodataset.org/#explore?id=156296) [I](#page-0-0)[CCV](#page-47-0) 2015

**K ロ ▶ K 何 ▶ K 手** 

<span id="page-5-0"></span>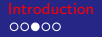

# Why do we Need another NN Model?

§ Will this work?

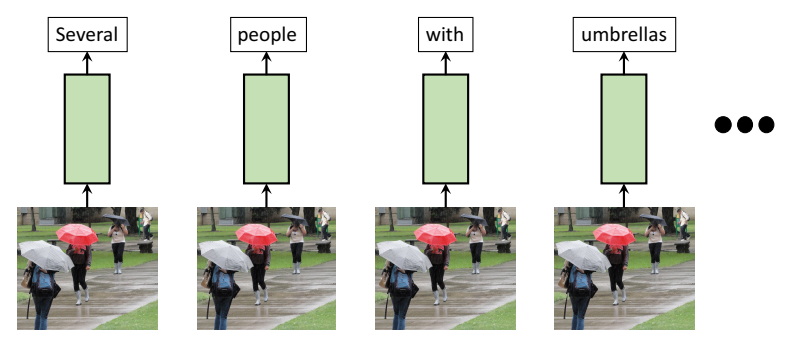

4 0 3 4

 $\rightarrow$  $\mathcal{A}$ ÷

0000000000

# Why do we Need another NN Model?

§ Will this work?

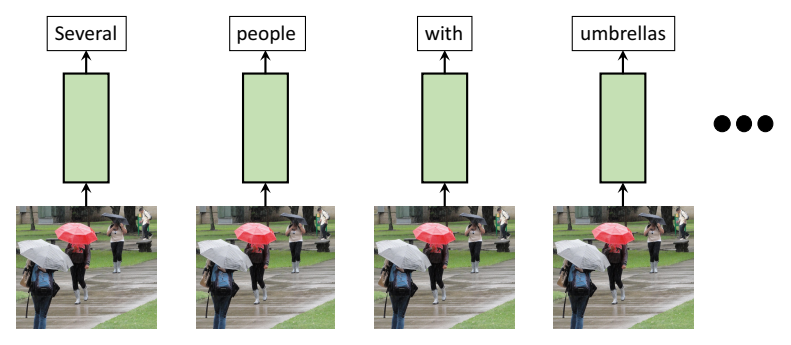

§ When the model generates 'people', we need a way to tell the model that 'several' has already been generated and similarly for the other words.

4 0 8

## <span id="page-7-0"></span>Why do we Need another NN Model?

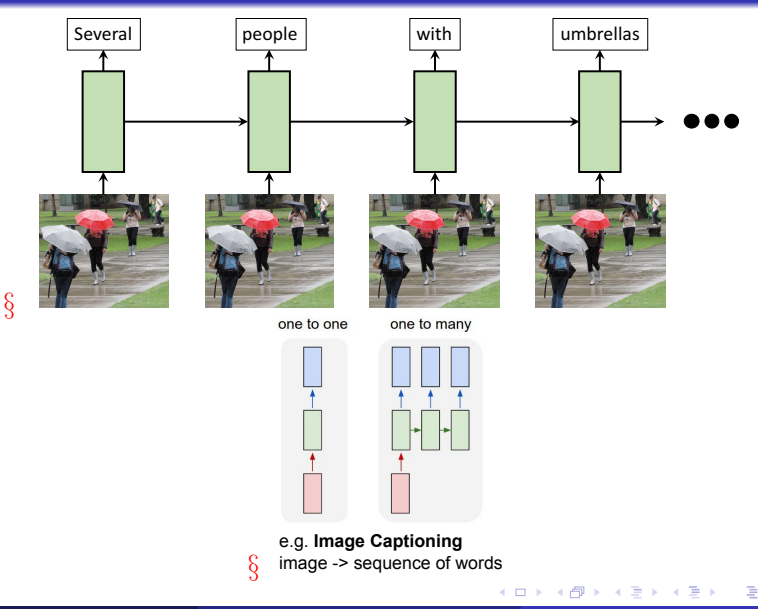

Abir Das (IIT Kharagpur) [CS60010](#page-0-0) Mar 11, 2020 7 / 30

 $\text{C560010} \quad \text{[} \quad \text{[$ 

## <span id="page-8-0"></span>Recurrent Neural Networks: Process Sequences

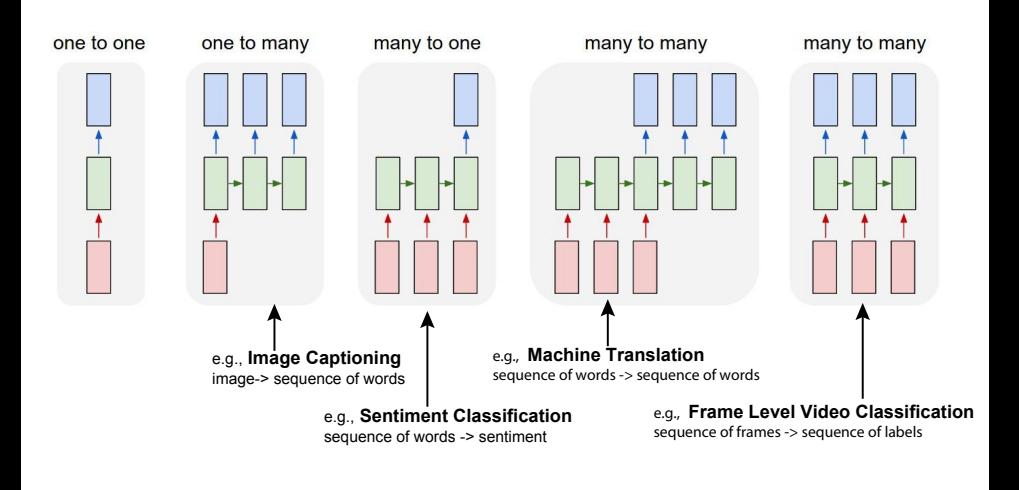

Abir Das (IIT Kharagpur) [CS60010](#page-0-0) Mar 11, 2020 8 / 30

 $QQ$ 

[I](#page-7-0)[mag](#page-8-0)[e](#page-9-0) [so](#page-2-0)[ur](#page-3-0)[ce](#page-8-0)[:](#page-9-0) [CS231n from Stanford](http://cs231n.stanford.edu/2017/)

イロト イ押 トイヨト イヨ

# <span id="page-9-0"></span>Recurrent Neural Network

- § The fundamental feature of a Recurrent Neural Network (RNN) is that the network contains at least one feedback connection so that activation can flow in a loop.
- § The feedback connection allows information to persist. Remember the generation of people would require the generation of several to be remembered.
- § The simplest form of RNN has the previous set of hidden unit activations feeding back into the network along with the inputs.

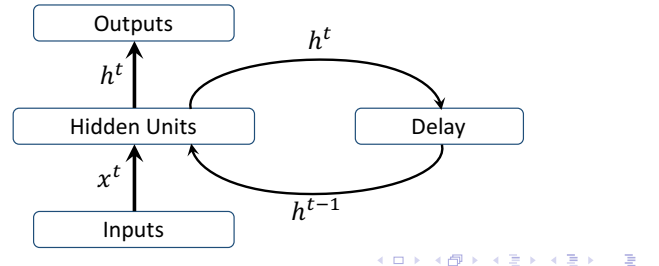

0000000000

## Recurrent Neural Network

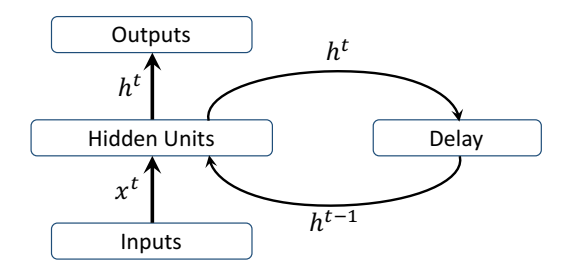

- $\S$  Note that the concept of 'time' or sequential processing comes into picture.
- $\S$  The activations are updated one time-step at a time.
- $\S$  The task of the delay unit is to simply delay the hidden layer activation until the next time-step.

4 0 8

## Recurrent Neural Network

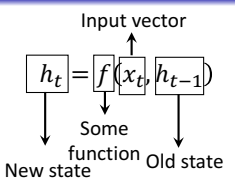

 $§ f$ , in particular, can be a layer of a neural network.

- 41 - 11

ィロ ▶ イ母 ▶ イヨ ▶

0000000000

# Recurrent Neural Network

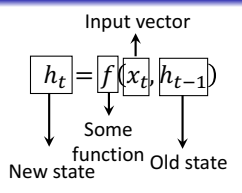

- $\S$  f, in particular, can be a layer of a neural network.
- $\S$  Lets unroll the recurrent connection.

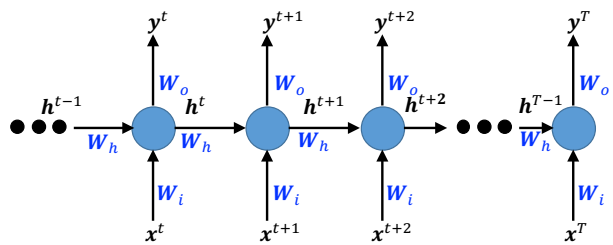

 $\S$  Note that all weight matrices are same across timesteps. So, the weights are shared for all the timesteps.

Abir Das (IIT Kharagpur) [CS60010](#page-0-0) Mar 11, 2020 11 / 30

## Recurrent Neural Network: Forward Pass

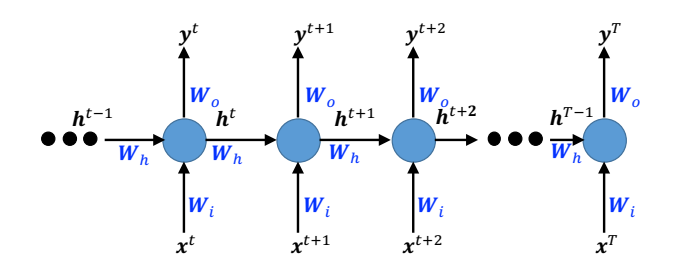

$$
\mathbf{a}^{t} = \mathbf{W}_{h} \mathbf{h}^{t-1} + \mathbf{W}_{i} \mathbf{x}^{t}
$$
\n
$$
\mathbf{h}^{t} = \mathbf{g}(\mathbf{a}^{t})
$$
\n
$$
\mathbf{y}^{t} = \mathbf{W}_{o} \mathbf{h}^{t}
$$
\n(1)\n
$$
(2)
$$
\n(2)

4 D F

 $\S$  Note that we can have biases too. For simplicity these are omitted.

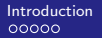

## Recurrent Neural Network: BPTT

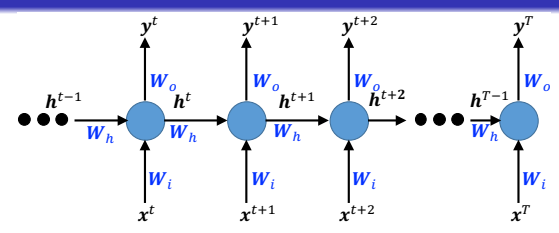

$$
\mathbf{a}^{t} = \mathbf{W}_{h} \mathbf{h}^{t-1} + \mathbf{W}_{i} \mathbf{x}^{t}
$$

$$
\mathbf{h}^{t} = \mathbf{g}(\mathbf{a}^{t})
$$

$$
\mathbf{y}^{t} = \mathbf{W}_{o} \mathbf{h}^{t}
$$

§ BPTT: Backpropagation through time

<span id="page-14-0"></span>4 0 8

 $QQ$ 

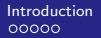

## Recurrent Neural Network: BPTT

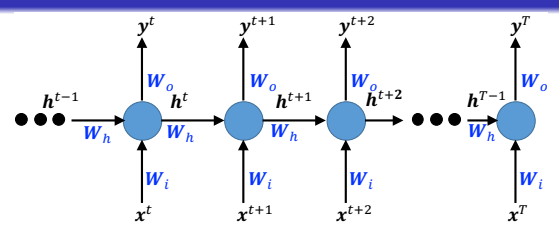

$$
\mathbf{a}^{t} = \mathbf{W}_{h} \mathbf{h}^{t-1} + \mathbf{W}_{i} \mathbf{x}^{t}
$$

$$
\mathbf{h}^{t} = \mathbf{g}(\mathbf{a}^{t})
$$

$$
\mathbf{y}^{t} = \mathbf{W}_{o} \mathbf{h}^{t}
$$

§ BPTT: Backpropagation through time  $\S$  Total loss  $L=\sum\limits_{}^{T}$  $t=1$  $L^t$  and we are after  $\frac{\partial L}{\partial \mathbf{W}_o}, \frac{\partial L}{\partial \mathbf{W}}$  $\frac{\partial L}{\partial \mathbf{W}_h}$  and  $\frac{\partial L}{\partial \mathbf{W}_i}$ 

4 0 8

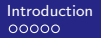

0000000000

# Recurrent Neural Network: BPTT

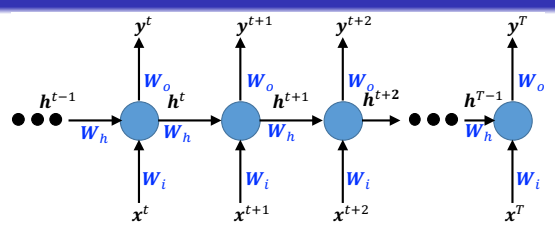

$$
\mathbf{a}^{t} = \mathbf{W}_{h} \mathbf{h}^{t-1} + \mathbf{W}_{i} \mathbf{x}^{t}
$$

$$
\mathbf{h}^{t} = \mathbf{g}(\mathbf{a}^{t})
$$

$$
\mathbf{y}^{t} = \mathbf{W}_{o} \mathbf{h}^{t}
$$

§ BPTT: Backpropagation through time  $\S$  Total loss  $L=\sum\limits_{}^{T}$  $t=1$  $L^t$  and we are after  $\frac{\partial L}{\partial \mathbf{W}_o}, \frac{\partial L}{\partial \mathbf{W}}$  $\frac{\partial L}{\partial \mathbf{W}_h}$  and  $\frac{\partial L}{\partial \mathbf{W}_i}$  $\S$  Lets compute  $\frac{\partial L}{\partial \mathbf{y}^t}$ .

$$
\frac{\partial L}{\partial \mathbf{y}^t} = \frac{\partial L}{\partial L^t} \frac{\partial L^t}{\partial \mathbf{y}^t} = 1 \cdot \frac{\partial L^t}{\partial \mathbf{y}^t}
$$
(4)

 $\S \frac{\partial L^t}{\partial \mathbf{v}^t}$  $\frac{\partial L^{\iota}}{\partial \mathbf{y}^{t}}$  is computable depending on the particular form of the loss function.

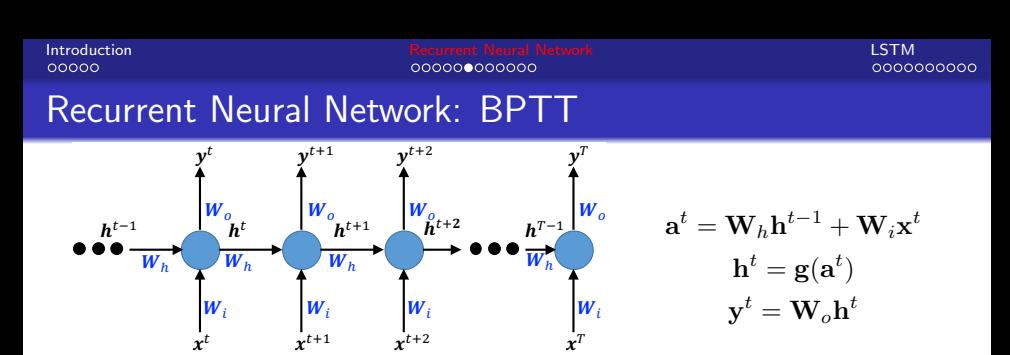

<span id="page-17-0"></span>§ Lets compute  $\frac{\partial L}{\partial \mathbf{h}^t}$ . The subtlety here is that all  $L^t$  after timestep  $t$ are functions of  $\mathbf{h}^t$ . So, let us first consider  $\frac{\partial L}{\partial \mathbf{h}^T}$ , where  $T$  is the last timestep.

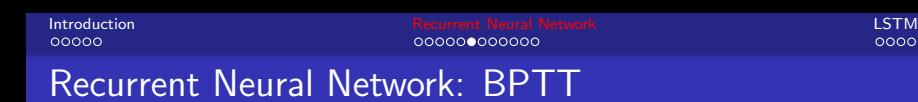

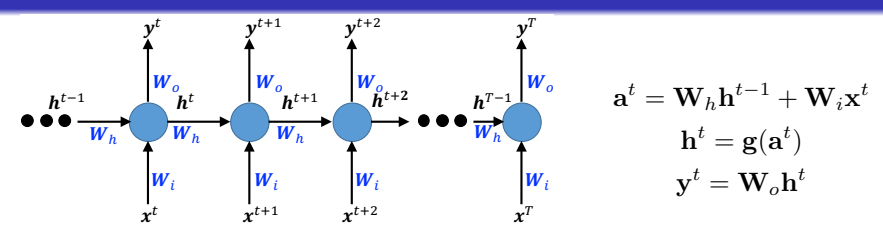

§ Lets compute  $\frac{\partial L}{\partial \mathbf{h}^t}$ . The subtlety here is that all  $L^t$  after timestep  $t$ are functions of  $\mathbf{h}^t$ . So, let us first consider  $\frac{\partial L}{\partial \mathbf{h}^T}$ , where  $T$  is the last timestep.

$$
\frac{\partial L}{\partial \mathbf{h}^T} = \frac{\partial L}{\partial \mathbf{y}^T} \frac{\partial \mathbf{y}^T}{\partial \mathbf{h}^T} = \left| \frac{\partial L}{\partial \mathbf{y}^T} \right| \mathbf{W}_o \tag{5}
$$

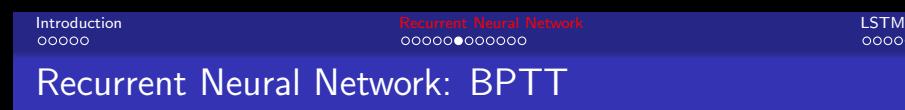

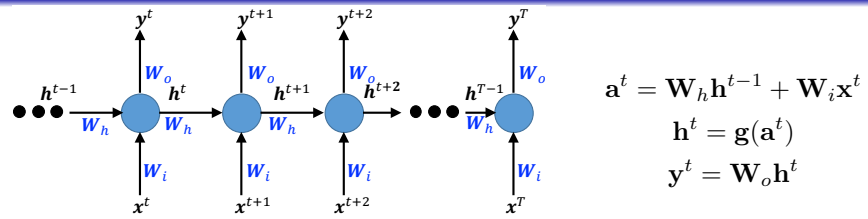

§ Lets compute  $\frac{\partial L}{\partial \mathbf{h}^t}$ . The subtlety here is that all  $L^t$  after timestep  $t$ are functions of  $\mathbf{h}^t$ . So, let us first consider  $\frac{\partial L}{\partial \mathbf{h}^T}$ , where  $T$  is the last timestep.

$$
\frac{\partial L}{\partial \mathbf{h}^T} = \frac{\partial L}{\partial \mathbf{y}^T} \frac{\partial \mathbf{y}^T}{\partial \mathbf{h}^T} = \left| \frac{\partial L}{\partial \mathbf{y}^T} \right| \mathbf{W}_o \tag{5}
$$

- $\S$   $\frac{\partial L}{\partial \mathbf{y}^T}$ , we just computed last slide (eqn. [\(4\)](#page-14-0)).
- $\S$  For a generic  $t$ , we need to compute  $\frac{\partial L}{\partial \mathbf{h}^t}.$   $\mathbf{h}^t$  affects  $\mathbf{y}^t$  and also  $\mathbf{h}^{t+1}.$ For this we will use something that we used while studying Backpropagation for feedforward networks.

 $\Omega$ 

# Recurrent Neural Network: BPTT

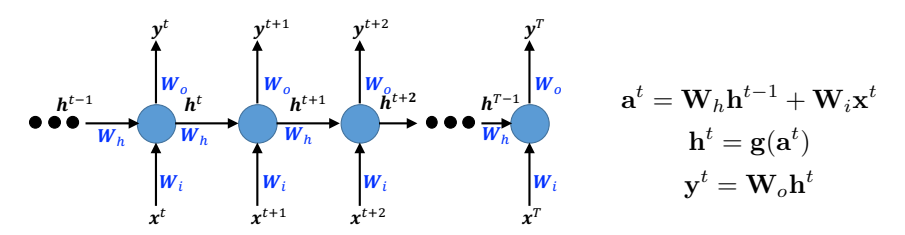

 $\S$  If  $u = f(x, y)$ , where  $x = \phi(t), y = \psi(t)$ , then  $\frac{\partial u}{\partial t} = \frac{\partial u}{\partial x}$ ∂x  $\frac{\partial x}{\partial t} + \frac{\partial u}{\partial y}$ ∂y ∂y ∂t

$$
\frac{\partial L}{\partial \mathbf{h}^t} = \frac{\partial L}{\partial \mathbf{y}^t} \frac{\partial \mathbf{y}^t}{\partial \mathbf{h}^t} + \frac{\partial L}{\partial \mathbf{h}^{t+1}} \frac{\partial \mathbf{h}^{t+1}}{\partial \mathbf{h}^t}
$$
(6)

0000000000

# Recurrent Neural Network: BPTT

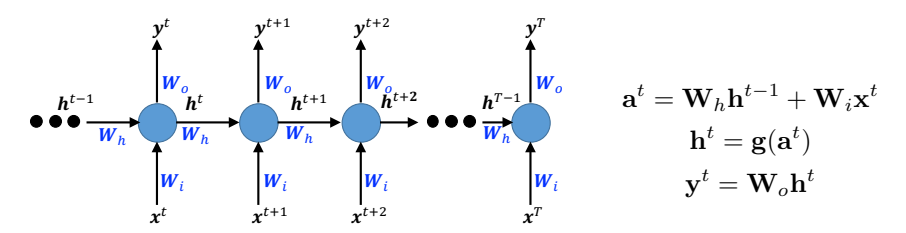

 $\S$  If  $u = f(x, y)$ , where  $x = \phi(t), y = \psi(t)$ , then  $\frac{\partial u}{\partial t} = \frac{\partial u}{\partial x}$ ∂x  $\frac{\partial x}{\partial t} + \frac{\partial u}{\partial y}$ ∂y ∂y ∂t

$$
\frac{\partial L}{\partial \mathbf{h}^t} = \frac{\partial L}{\partial \mathbf{y}^t} \frac{\partial \mathbf{y}^t}{\partial \mathbf{h}^t} + \frac{\partial L}{\partial \mathbf{h}^{t+1}} \frac{\partial \mathbf{h}^{t+1}}{\partial \mathbf{h}^t}
$$
(6)

 $\S$   $\frac{\partial L}{\partial \mathbf{y}^t}$  we computed in eqn. [\(4\)](#page-14-0)

# Recurrent Neural Network: BPTT

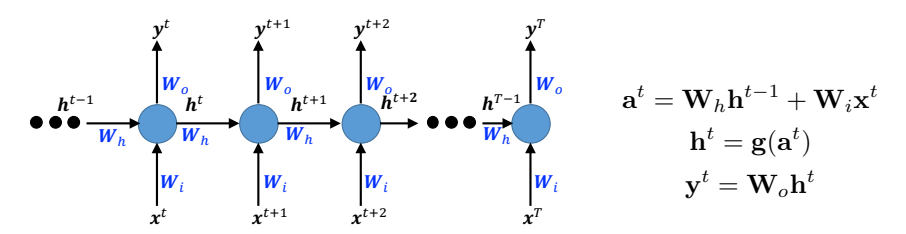

 $\S$  If  $u = f(x, y)$ , where  $x = \phi(t), y = \psi(t)$ , then  $\frac{\partial u}{\partial t} = \frac{\partial u}{\partial x}$ ∂x  $\frac{\partial x}{\partial t} + \frac{\partial u}{\partial y}$ ∂y ∂y ∂t

$$
\frac{\partial L}{\partial \mathbf{h}^t} = \frac{\partial L}{\partial \mathbf{y}^t} \frac{\partial \mathbf{y}^t}{\partial \mathbf{h}^t} + \frac{\partial L}{\partial \mathbf{h}^{t+1}} \frac{\partial \mathbf{h}^{t+1}}{\partial \mathbf{h}^t}
$$
(6)

$$
\S \frac{\partial \mathbf{y}^t}{\partial \mathbf{h}^t} = \mathbf{W}_o.
$$

0000000000

# Recurrent Neural Network: BPTT

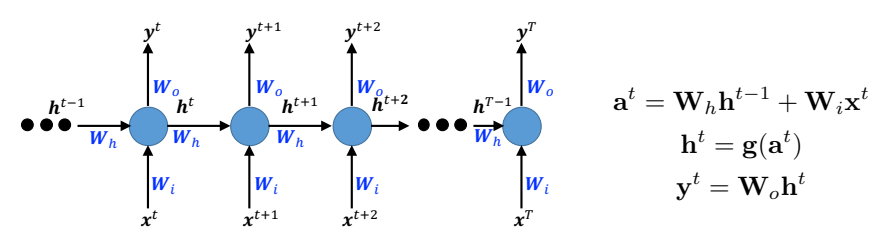

 $\S$  If  $u = f(x, y)$ , where  $x = \phi(t), y = \psi(t)$ , then  $\frac{\partial u}{\partial t} = \frac{\partial u}{\partial x}$ ∂x  $\frac{\partial x}{\partial t} + \frac{\partial u}{\partial y}$ ∂y ∂y ∂t

$$
\frac{\partial L}{\partial \mathbf{h}^t} = \frac{\partial L}{\partial \mathbf{y}^t} \frac{\partial \mathbf{y}^t}{\partial \mathbf{h}^t} + \frac{\partial L}{\partial \mathbf{h}^{t+1}} \frac{\partial \mathbf{h}^{t+1}}{\partial \mathbf{h}^t}
$$
(6)

 $\S$   $\frac{\partial L}{\partial \mathbf{h}^{t+1}}$  is almost same as  $\frac{\partial L}{\partial \mathbf{h}^{t}}$ . It is just for the next timestep.

つひひ

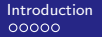

## Recurrent Neural Network: BPTT

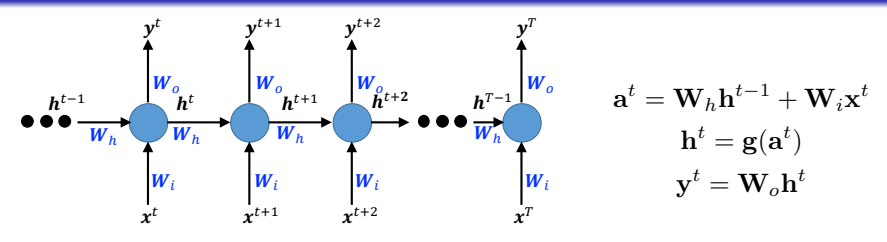

 $\S$  If  $u = f(x, y)$ , where  $x = \phi(t), y = \psi(t)$ , then  $\frac{\partial u}{\partial t} = \frac{\partial u}{\partial x}$ ∂x  $\frac{\partial x}{\partial t} + \frac{\partial u}{\partial y}$ ∂y ∂y ∂t

$$
\frac{\partial L}{\partial \mathbf{h}^t} = \frac{\partial L}{\partial \mathbf{y}^t} \frac{\partial \mathbf{y}^t}{\partial \mathbf{h}^t} + \frac{\partial L}{\partial \mathbf{h}^{t+1}} \frac{\partial \mathbf{h}^{t+1}}{\partial \mathbf{h}^t}
$$
(6)

4 **D** F

$$
\frac{\delta}{\delta} \frac{\partial \mathbf{h}^{t+1}}{\partial \mathbf{h}^t} = \frac{\partial \mathbf{h}^{t+1}}{\partial \mathbf{a}^{t+1}} \frac{\partial \mathbf{a}^{t+1}}{\partial \mathbf{h}^t} = \mathbf{g}' \cdot \mathbf{W}_h.
$$
  
\n
$$
\frac{\delta}{\delta} \text{ Since, } \mathbf{g} \text{ is an elementwise operation, } \mathbf{g}' \text{ will be a diagonal matrix.}
$$
  
\n
$$
\frac{\delta}{\delta} \ln \text{ particular, if } g \text{ is } \tanh, \text{ then}
$$
  
\n
$$
\frac{\partial \mathbf{h}^{t+1}}{\partial \mathbf{h}^t} = \text{diag}\Big(1 - (h_1^t)^2, 1 - (h_2^t)^2, \dots, 1 - (h_m^t)^2\Big)
$$

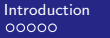

0000000000

## Recurrent Neural Network: BPTT

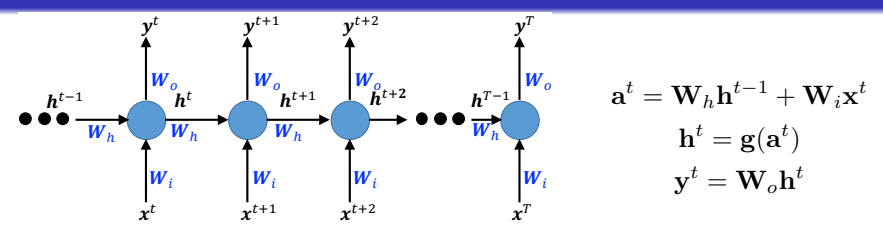

- $\frac{\partial L}{\partial \mathbf{h}^t} = \frac{\partial L}{\partial \mathbf{y}^t} \mathbf{W}_o + \frac{\partial L}{\partial \mathbf{h}^{t+1}} diag(1-(h_1^t)^2, 1-(h_2^t)^2, \cdots, 1-(h_m^t)^2) \mathbf{W}_h$
- § All the other things we can compute, but to compute  $\frac{\partial L}{\partial \mathbf{h}^t}$  we need  $\frac{\partial L}{\partial \mathbf{h}^{t+1}}$  .
- $\S$  From eqn. [\(5\)](#page-17-0), we get  $\frac{\partial L}{\partial \mathbf{h}^T}$ , which gives  $\frac{\partial L}{\partial \mathbf{h}^{T-1}}$  and so on.

<span id="page-26-0"></span>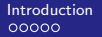

0000000000

## Recurrent Neural Network: BPTT

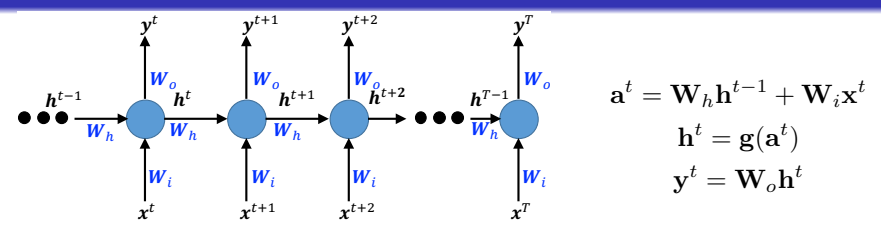

- $\frac{\partial L}{\partial \mathbf{h}^t} = \frac{\partial L}{\partial \mathbf{y}^t} \mathbf{W}_o + \frac{\partial L}{\partial \mathbf{h}^{t+1}} diag(1-(h_1^t)^2, 1-(h_2^t)^2, \cdots, 1-(h_m^t)^2) \mathbf{W}_h$
- § All the other things we can compute, but to compute  $\frac{\partial L}{\partial \mathbf{h}^t}$  we need  $\frac{\partial L}{\partial \mathbf{h}^{t+1}}$  .
- $\S$  From eqn. [\(5\)](#page-17-0), we get  $\frac{\partial L}{\partial \mathbf{h}^T}$ , which gives  $\frac{\partial L}{\partial \mathbf{h}^{T-1}}$  and so on.

$$
\S \text{ Now, } \frac{\partial L}{\partial \mathbf{W}_o} = \sum_t \frac{\partial L^t}{\partial \mathbf{W}_o} = \sum_t \frac{\partial L^t}{\partial \mathbf{y}^t} \frac{\partial \mathbf{y}^t}{\partial \mathbf{W}_o} = \sum_t \left| \frac{\partial L^t}{\partial \mathbf{y}^t} \right| \mathbf{h}^t
$$

 $\S \frac{\partial L^t}{\partial \mathbf{v}^t}$  $\frac{\partial L^{\iota}}{\partial \mathbf{y}^t}$  is computable depending on the form of the loss function.

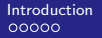

**[Introduction](#page-3-0) [Recurrent Neural Network](#page-9-0) [LSTM](#page-38-0)** 000000000000C

nannannan

## Recurrent Neural Network: BPTT

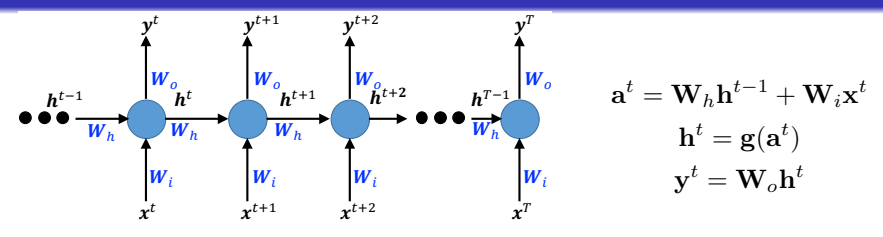

- $\frac{\partial L}{\partial \mathbf{h}^t} = \frac{\partial L}{\partial \mathbf{y}^t} \mathbf{W}_o + \frac{\partial L}{\partial \mathbf{h}^{t+1}} diag(1-(h_1^t)^2, 1-(h_2^t)^2, \cdots, 1-(h_m^t)^2) \mathbf{W}_h$
- § All the other things we can compute, but to compute  $\frac{\partial L}{\partial \mathbf{h}^t}$  we need  $\frac{\partial L}{\partial \mathbf{h}^{t+1}}$  .
- $\S$  From eqn. [\(5\)](#page-17-0), we get  $\frac{\partial L}{\partial \mathbf{h}^T}$ , which gives  $\frac{\partial L}{\partial \mathbf{h}^{T-1}}$  and so on.

$$
\S \text{ Now, } \frac{\partial L}{\partial \mathbf{W}_o} = \sum_t \frac{\partial L^t}{\partial \mathbf{W}_o} = \sum_t \frac{\partial L^t}{\partial \mathbf{y}^t} \frac{\partial \mathbf{y}^t}{\partial \mathbf{W}_o} = \sum_t \left| \frac{\partial L^t}{\partial \mathbf{y}^t} \right| \mathbf{h}^t
$$

 $\S \frac{\partial L^t}{\partial \mathbf{v}^t}$  $\frac{\partial L^{\iota}}{\partial \mathbf{y}^t}$  is computable depending on the form of the loss function.  $\S$  (Do it yourself) Similarly for  $\frac{\partial L}{\partial \mathbf{W}_h}$  and  $\frac{\partial L}{\partial \mathbf{W}_i}.$  $\frac{\partial L}{\partial \mathbf{W}_i}.$ 

# Exploding or Vanishing Gradients

- $\S$  In recurrent nets (also in very deep nets), the final output is the composition of a large number of non-linear transformations.
- § The derivatives through these compositions will tend to be either very small or very large.

$$
\S \ \ \text{If} \ \ h=(f\circ g)(x)=f(g(x)), \ \text{then} \ \ h'(x)=f'(g(x))g'(x)
$$

- $\S$  If the gradients are small, the product is small.
- $\S$  If the gradients are large, the product is large.

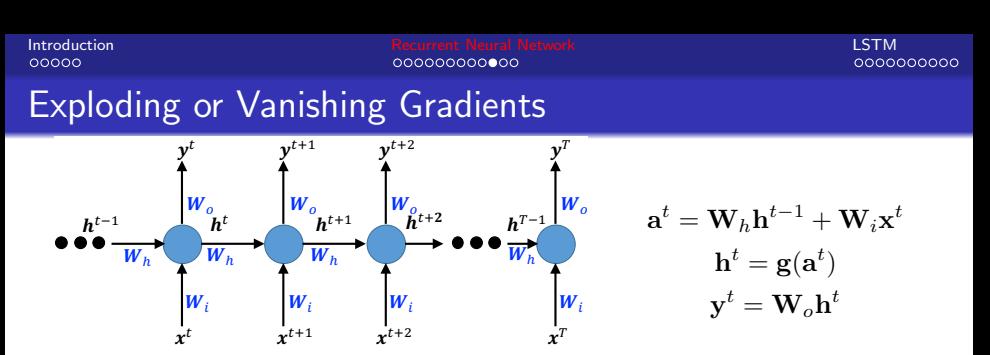

§ Let us see what happens with one learnable weight matrix  $\theta = W_h$ 

4 0 8

 $2Q$ 

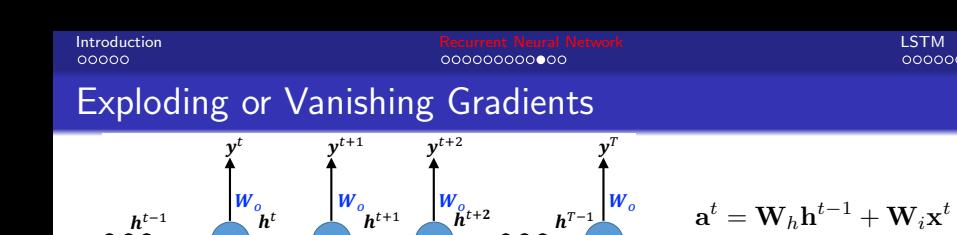

 $\pmb{W}_i$ 

 $x^{t}$   $x^{t+1}$   $x^{t+2}$   $x^{T}$ 

§ Let us see what happens with one learnable weight matrix  $\theta = W_h$ 

$$
\frac{\partial L}{\partial \boldsymbol{\theta}} = \sum_{t=1}^{T} \frac{\partial L^t}{\partial \boldsymbol{\theta}}
$$

 $W_h$ 

 $W_i$ 

4 0 8

 $h^{t-1}$ &

 $\pmb{W}_i$ 

 $h^t$ 

 $W_h$   $W_h$ 

 $\pmb{W}_i$ 

 $299$ 

 $\mathbf{h}^t = \mathbf{g}(\mathbf{a}^t)$  $\mathbf{y}^t = \mathbf{W}_o \mathbf{h}^t$ 

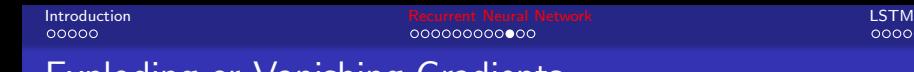

## Exploding or Vanishing Gradients

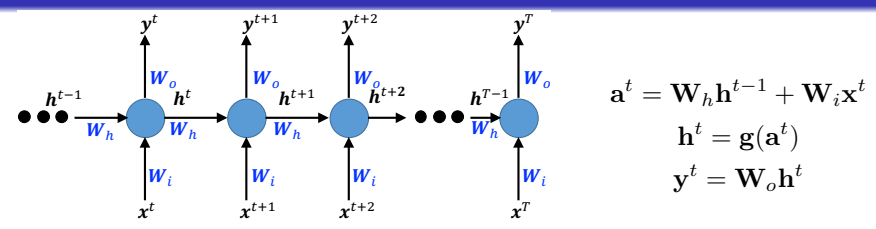

§ Let us see what happens with one learnable weight matrix  $\theta = W_h$ 

$$
\frac{\partial L}{\partial \theta} = \sum_{t=1}^{T} \frac{\partial L^t}{\partial \theta}
$$

$$
\frac{\partial L^t}{\partial \theta} = \frac{\partial L^t}{\partial y^t} \frac{\partial y^t}{\partial \theta}
$$

4 0 8

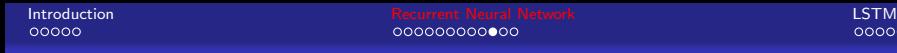

## Exploding or Vanishing Gradients

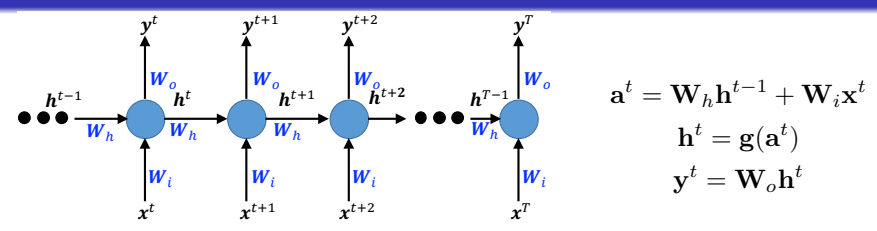

§ Let us see what happens with one learnable weight matrix  $\theta = W_h$ 

$$
\frac{\partial L}{\partial \theta} = \sum_{t=1}^{T} \frac{\partial L^t}{\partial \theta}
$$

$$
\frac{\partial L^t}{\partial \theta} = \frac{\partial L^t}{\partial y^t} \frac{\partial y^t}{\partial \theta}
$$

$$
\frac{\partial y^t}{\partial \theta} = \frac{\partial y^t}{\partial h^t} \frac{\partial h^t}{\partial \theta}
$$

4 0 8

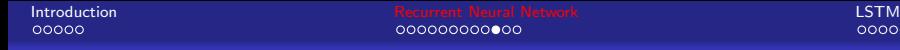

0000000000

## Exploding or Vanishing Gradients

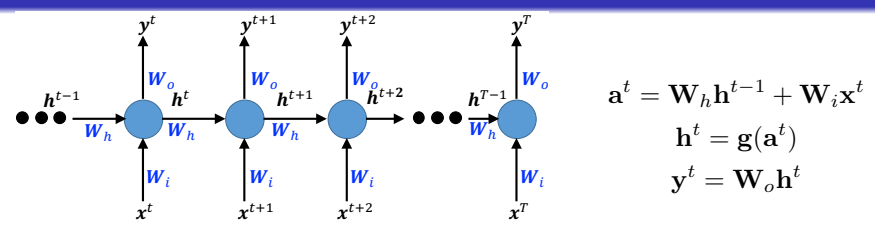

§ Let us see what happens with one learnable weight matrix  $\theta = W_h$ 

$$
\frac{\partial L}{\partial \theta} = \sum_{t=1}^{T} \frac{\partial L^t}{\partial \theta}
$$

$$
\frac{\partial L^t}{\partial \theta} = \frac{\partial L^t}{\partial y^t} \frac{\partial y^t}{\partial \theta}
$$

$$
\frac{\partial y^t}{\partial \theta} = \frac{\partial y^t}{\partial h^t} \frac{\partial h^t}{\partial \theta}
$$

§ But,  $\mathbf{h}^t$  is a function of  $\mathbf{h}^{t-1}, \mathbf{h}^{t-2}, \cdots, \mathbf{h}^{2}, \mathbf{h}^{1}$  and each of these is a function of  $\theta$ . 4 0 8  $\Omega$ 

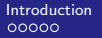

## Exploding or Vanishing Gradients

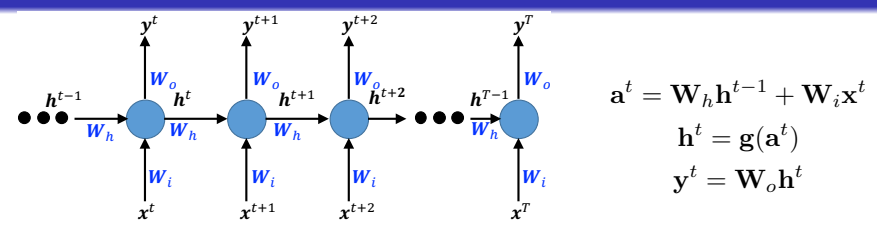

§ Now we will resort to our friend again - If  $u = f(x, y)$ , where  $x=\phi(t), y=\psi(t)$ , then  $\frac{\partial u}{\partial t}=\frac{\partial u}{\partial x}$ ∂x  $\frac{\partial x}{\partial t} + \frac{\partial u}{\partial y}$ ∂y ∂y ∂t

4 0 8

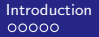

## Exploding or Vanishing Gradients

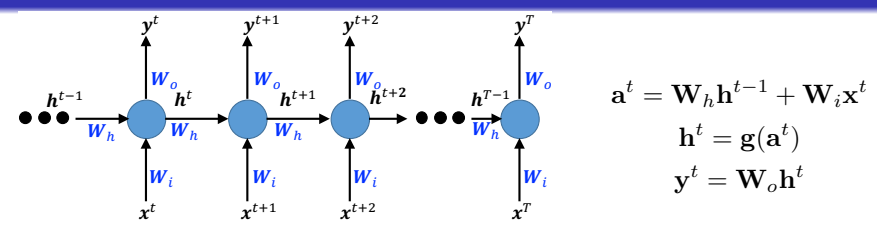

§ Now we will resort to our friend again - If  $u = f(x, y)$ , where  $x=\phi(t), y=\psi(t)$ , then  $\frac{\partial u}{\partial t}=\frac{\partial u}{\partial x}$ ∂x  $\frac{\partial x}{\partial t} + \frac{\partial u}{\partial y}$ ∂y ∂y ∂t  $\partial \mathbf{h}^t$  $\frac{\partial \mathbf{h}^t}{\partial \boldsymbol{\theta}} = \sum_{b=1}^{t-1}$  $k=1$  $\partial \mathbf{h}^t$  $\partial \mathbf{h}^k$  $\partial \mathbf{h}^k$ ∂θ

4 D F

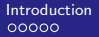

## Exploding or Vanishing Gradients

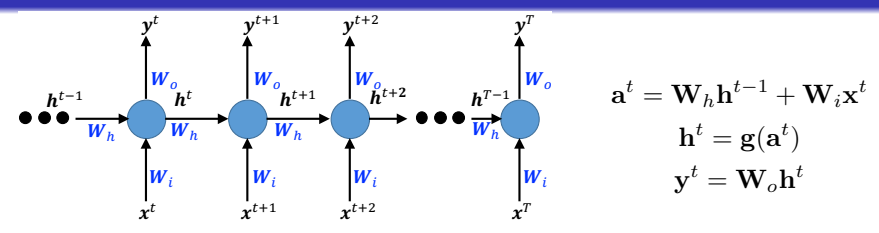

§ Now we will resort to our friend again - If  $u = f(x, y)$ , where  $x=\phi(t), y=\psi(t)$ , then  $\frac{\partial u}{\partial t}=\frac{\partial u}{\partial x}$ ∂x  $\frac{\partial x}{\partial t} + \frac{\partial u}{\partial y}$ ∂y ∂y ∂t  $\partial \mathbf{h}^t$  $\frac{\partial \mathbf{h}^t}{\partial \boldsymbol{\theta}} = \sum_{b=1}^{t-1}$  $k=1$  $\partial \mathbf{h}^t$  $\partial \mathbf{h}^k$  $\partial \mathbf{h}^k$ ∂θ

$$
\frac{\S \text{ And}}{\partial \mathbf{h}^k} = \frac{\partial \mathbf{h}^t}{\partial \mathbf{h}^{t-1}} \frac{\partial \mathbf{h}^{t-1}}{\partial \mathbf{h}^{t-2}} \cdots \frac{\partial \mathbf{h}^{k+1}}{\partial \mathbf{h}^k} -\frac{\partial \mathbf{h}^{k+1}}{\partial \mathbf{a}^k} \frac{\partial \mathbf{h}^{k+1}}{\partial \mathbf{h}^k} \left[1 - \left(h_1^{t-1}\right)^2\right] \left\{1 - \left(h_2^{t-1}\right)^2\right\} \cdots, \left\{1 - \left(h_2^{t-1}\right)^2\right\} \left[1 - \left(h_2^{t-2}\right)^2\right] \cdots\right\}
$$

4 D F

# <span id="page-37-0"></span>Exploding or Vanishing Gradients

### § Exploding Gradients

- Easy to detect
- Clip the gradient at a threshold
- § Vanishing Gradients
	- More difficult to detect
	- Architectures designed to combat the problem of vanishing gradients. Example: LSTMs by Schmidhuberet et. al.

4 0 8

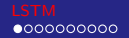

# <span id="page-38-0"></span>Long Short Term Memory (LSTM)

- § Hochreiter & Schmidhuber(1997) solved the problem of getting an RNN to remember things for a long time (e.g., hundreds of time steps).
- $\S$  They designed a memory cell using logistic and linear units with multiplicative interactions.
- § Information is handled using three gates, namely forget, input and output.

4 0 8

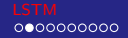

# Recall: Vanilla RNNs

 $\S$  In a standard RNN the repeating module has a simple structure.

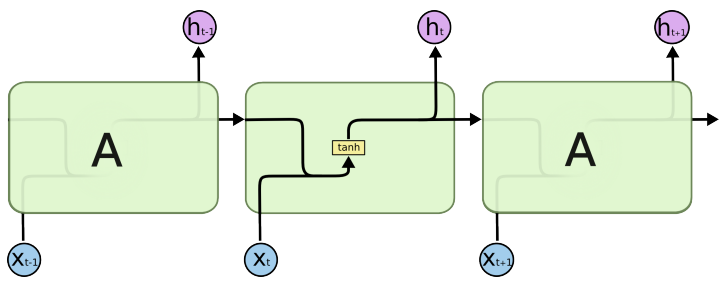

**∢ ロ ▶ - ィ <sub>ロ</sub> ▶** - ィ

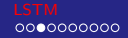

# LSTMs

- $\S$  LSTMs also have this chain like structure, but the repeating module has a different structure.
- $\S$  Instead of having a single neural network layer, there are four, interacting in a very special way.

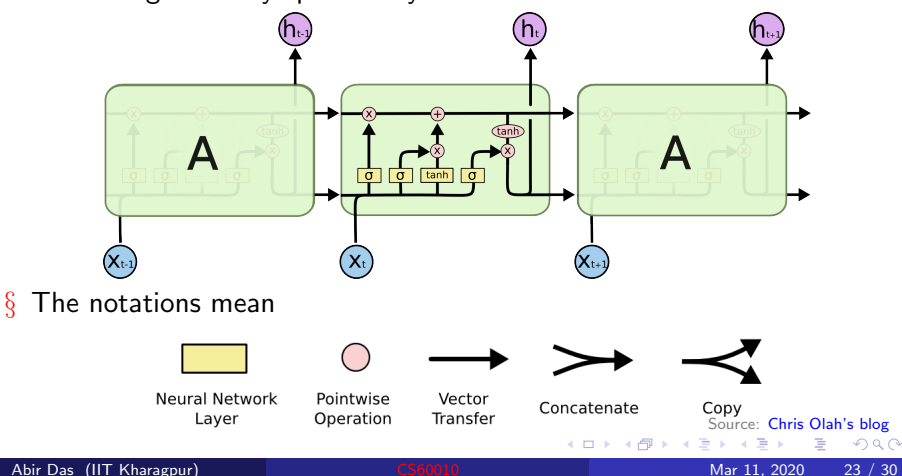

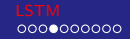

# LSTM Memory/Cell State

- $\S$  The key to LSTMs is the cell state, the horizontal line running through the top of the diagram.
- § The cell state is kind of like a conveyor belt. Its very easy for information to just flow along it unchanged.

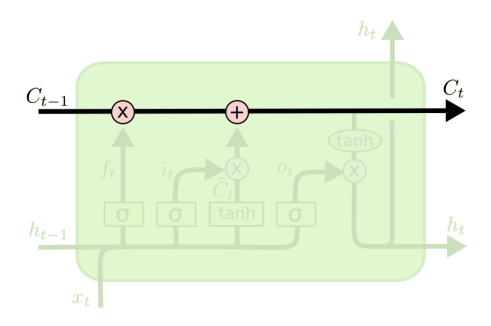

4 D.K.

§ The LSTM does have the ability to remove or add information to the cell state, carefully regulated by gates. [Sou](#page-47-0)[rc](#page-37-0)[e:](#page-38-0) [Chris Olah's blog](https://colah.github.io/posts/2015-08-Understanding-LSTMs/) $\Omega$ 

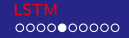

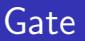

- § Composed of a sigmoid neural net layer and a pointwise multiplication operation.
- § Sigmoid: outputs numbers between
	- $\triangleright$  Zero: "let nothing through" and
	- ▶ One: "let everything through"

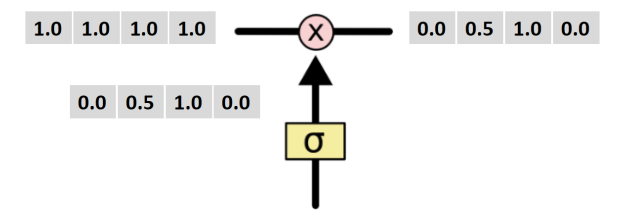

**∢ ロ ▶ ィ 何** 

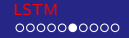

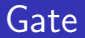

### § And LSTM has three such gates.

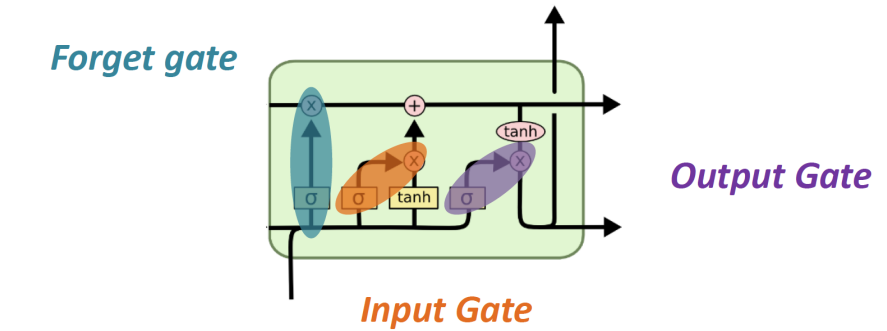

Abir Das (IIT Kharagpur) [CS60010](#page-0-0) CS60010 Mar 11, 2020 26 / 30

∍

**← ロ → → ← 何 →** 

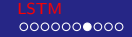

## Forget Gate

- $\S$  The first step is to decide what information is going to be throw away from the cell state. This decision is made by the "forget gate layer".
- $\S$  It looks at  $h_{t-1}$  and  $x_t$ , and outputs a number between  $0$  and  $1$  for each number in the cell state  $C_{t-1}$ . A 1 represents "completely keep this" while a 0 represents "completely get rid of this".

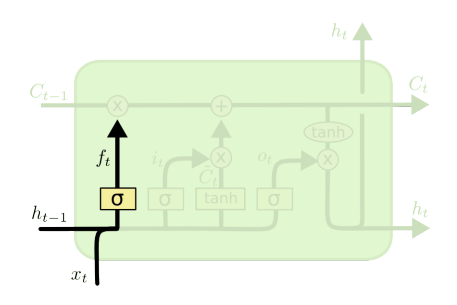

 $f_t = \sigma(W_f \cdot [h_{t-1}, x_t] + b_f)$ 

4 D F

Abir Das (IIT Kharagpur) [CS60010](#page-0-0) Mar 11, 2020 27 / 30

[Sou](#page-47-0)[rc](#page-37-0)[e:](#page-38-0) [Chris Olah's blog](https://colah.github.io/posts/2015-08-Understanding-LSTMs/)

つひひ

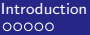

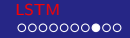

# Input Gate

- § The next step is to decide what new information is going to be stored in the cell state. This has two parts.
- $\S$  First, a sigmoid layer called the "input gate layer" decides which values to update. Next, a tanh layer creates a vector of new candidate values,  $\tilde{C}_t$ , that could be added to the state.

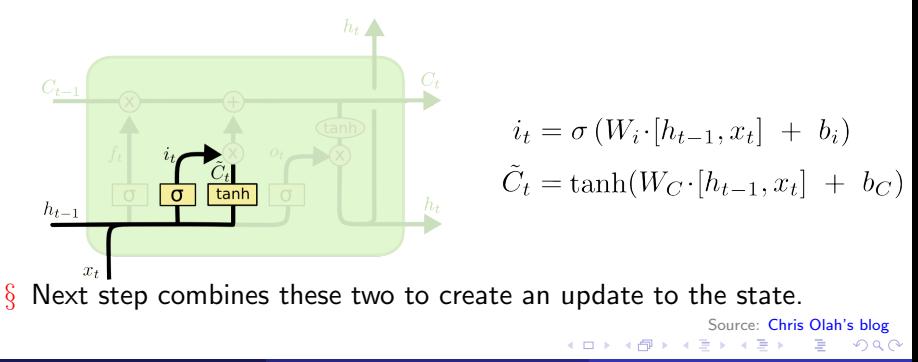

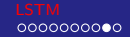

# Input Gate

- § Its now time to update the old cell state,  $C_{t-1}$ , into the new cell state  $C_t$ .
- $\S$  This is done by multiplying the old state by  $f_t$ , forgetting the things that were decided to forget earlier and adding  $i_t * \tilde{C}_t.$

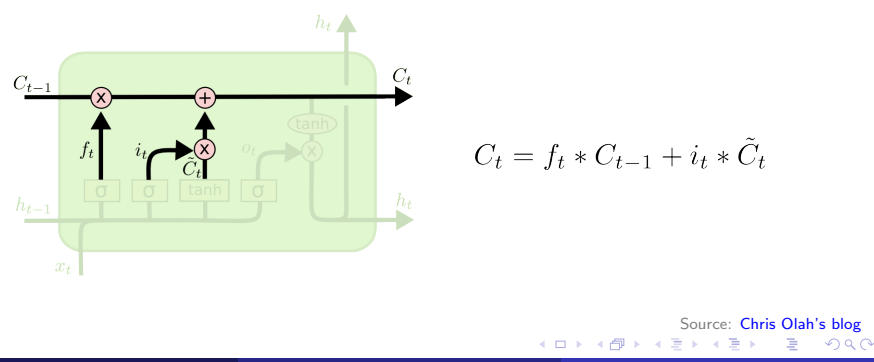

<span id="page-47-0"></span>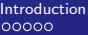

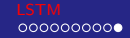

# Output Gate

- $\S$  Finally, we need to decide what is going to be the output. This output will be based on the cell state.
- $§$  First a sigmoid layer is run which decides what parts of the cell state are going to be output.
- $\S$  Then, the cell state is put through tanh (to push the values to be between 1 and 1) and this is multiplied by the output of the sigmoid gate.

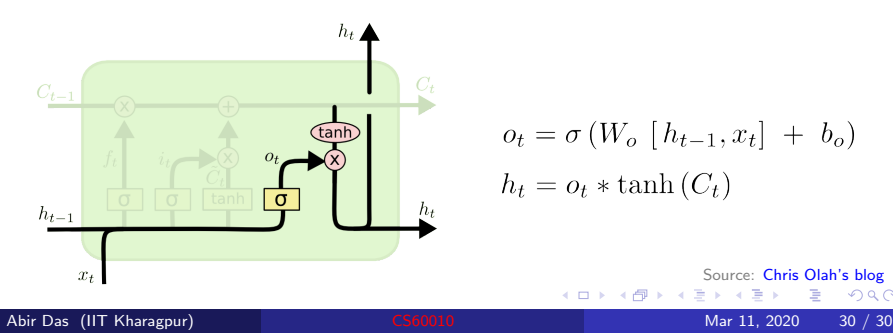